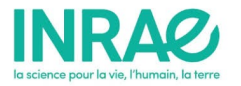

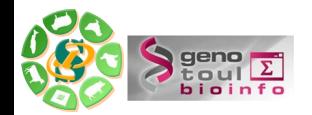

# Les principaux formats de fichiers bioinformatiques

Sarah Maman

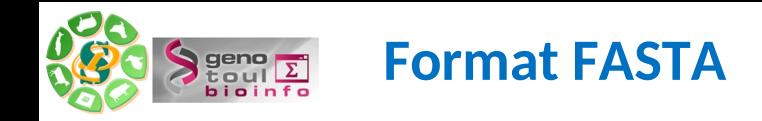

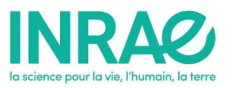

Sans doute le format de fichier **le plus répandu** car trés simple et l'un des plus pratiques.

**>gi|22777494|dbj|BAC13766.1| glutamate dehydrogenase [Oceanobacillus iheyensis]**  MVADKAADSSNVNQENMDVLNTTQTIIKSALDKLGYPEEVFELLKEPMRILTVRIPVRMDDGNVKVFTGY RAQHNDAVGPTKGGIRFHPNVTETEVKALSIWMSLKSGIVDLPYGGAKGGIICDPREMSFRELEALSRGY VRAVSQIVGPTKDIPAPDVFTNSQIMAWMMDEYSKIDEFNNPGFITGKPIVLGGSHGRESATAKGVTIVL NEAAKKKGIDIKGARVVIQGFGNAGSFLAKFLHDAGAKVVAISDAYGALYDPEGLDIDYLLDRRDSFGTV TKLFNNTISNDALFELDCDIIVPAAVENQITRENAHNIKASIVVEAANGPTTMEATKILTERDILIVPDV LASAGGVTVSYFEWVQNNQGFYWSEEEIDNKLHEIMIKSFNNIYNMSKTRRIDMRLAAYMVGVRKMAEAS

Un fichier au format FASTA peut contenir plusieurs séquences. Chaque séquence (écrite sous forme de lignes de 80 caractères maximum), est précédée d'une ligne de titre (nom, définition ...) qui doit commencer par le caractère ">".

gi|22777494 : l'identifiant gi ("GenInfo Identifier") est le numéro d'identification d'une séquence (acides aminés ou nucléotides). Si une séquence est modifiée, un nouveau numéro de GI est attribué.

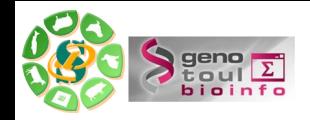

## **Format FASTA**

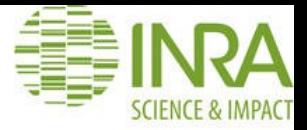

#### **Fasta: text file**

Most basic file format to represent nucleotide or amino-acid sequences.

Each sequence is represented by:

- $-A$  single description line ( $\leq 80$  characters)
- -The sequence (= 70-80 characters per line, one or several lines)

>Protein1 Description of protein 1

MTEITAAMVKELRESTGAGMMDCKNALSETNGDFDKAVQLLREKGLGF

LVSVKVSDDFTIAAMRPSYLSYEDLDMTFVENEYKALVAELEKENEEF

DNA1 Description of dna segment 1

AACTCTCGCGTAGCTCAGAGAAGAGCTTGATCGATCGTGCTGCTGCT 

**Description line** 

The sequence

- > Start of the description line
- DNA1 Sequence ID and a space
- Description .... Description of the sequence

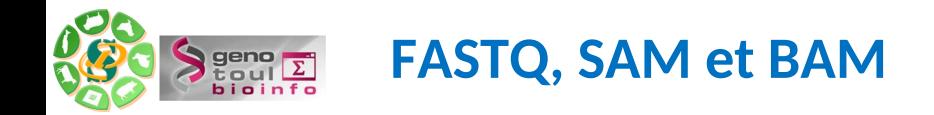

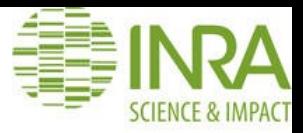

4 types de formats de fichiers sont couramment utilisés :

 **FASTQ** : format basé sur du texte pour stocker une séquence biologique (généralement la séquence nucléotidique) et des scores de qualité liés à cette séquence (les 2 sont codés par des caractères ASCII sur plusieurs lignes - exemple : la ligne 1 commence avec le caractère @). C'est le fichier de données brutes issues du séquenceur.

 **SAM** ("Sequence Alignment/Map") : format basé sur du texte délimité avec une section en-tête (facultative) et une section alignement. BAM : codage binaire du ficher SAM correspondant.

 **GTF** ("Gene Transfer Format") : format basé sur du texte délimité par des tabulations et des champs. Ce format est utilisé par beaucoup de logiciels pour décrire la structure des transcrits (introns, exons, sites de démarrage, UTR, ...) et le lien entre les transcrits et le gène auquel ils sont associés.

 **BAM** ("Binary Alignment/Map") : format compressé au format de compression BGZF. L'objectif de BGZF est de fournir une bonne compression tout en permettant un accès aléatoire efficace au fichier BAM pour des requêtes indexées.

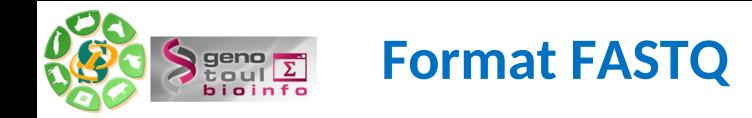

![](_page_4_Picture_1.jpeg)

C'est un format basé sur du texte pour stocker à la fois une séquence biologique (séquence nucléotidique habituellement) et ses scores de qualité.

Une valeur de qualité Q est un nombre entier qui traduit la probabilité que l'appel de la base correspondante est incorrect.

Fichier ci-dessous : première ligne = nom de la séquence après le symbole @ (et, éventuellement, la description) / deuxième ligne = la séquence / quatrième ligne = scores de qualité codés sous forme de lettres.

@sequence 1

ATCGATCAAATAGTCCATTTCACAGTTTGGATTTGGGGTCACAGTTTAAGCAGTTTCAACT

+

!''\*((((\*\*\*+))%%%++)(%%%%).1\*\*\*-+\*''))\*\*55CCF>>>>>>CCCCCCC65

@SEQ ID GATTTGGGGTTCAAAGCAGTATCGATCAAATAGTAAATCCATTTGTTCAACTCACAGTTT !''\*((((\*\*\*+))%%%++)(%%%%).1\*\*\*-+\*''))\*\*55CCF>>>>>>CCCCCCC65

1 ère ligne = identifiant de la séquence

@EAS139:136:FC706VJ:2:2104:15343:197393 1:Y:18:ATCACG

![](_page_4_Picture_55.jpeg)

![](_page_5_Picture_0.jpeg)

![](_page_5_Picture_1.jpeg)

• 4ème ligne = Qualité

!''\*((((\*\*\*+))%%%++)(%%%%).1\*\*\*-+\*''))\*\*55CCF>>>>>>CCCCCCC65

- Appelée aussi Phred quality score (Sanger format)
- $Q_{\text{sanger}} = -10 \log_{10} p$  Probabilité qu'une base soit incorrecte

.A more compact format to store sequence and qualities .Can be gzip-ped and used as such by some programs

![](_page_5_Figure_7.jpeg)

#### @ and sequence ID

Sequence + (and the sequence ID)

![](_page_6_Picture_0.jpeg)

![](_page_6_Picture_1.jpeg)

SAM : Sequence Alignment/ Map format

Les formats SAM et BAM sont les formats standards d'alignement

![](_page_6_Figure_4.jpeg)

![](_page_7_Picture_0.jpeg)

![](_page_7_Picture_1.jpeg)

### Table 1. Mandatory fields in the SAM format

![](_page_7_Picture_12.jpeg)

![](_page_8_Picture_0.jpeg)

![](_page_8_Picture_1.jpeg)

BAM = SAM compressé – Version binaire

--> version compact et indexée pour représenter une séquence de nucléotides alignés.

Indexed BAM : \*.bam.bai

Les outils de post process et les visualisateurs utilisent le format BAM pour éviter d'extraire toutes les informations. Par conséquent, le disply du fichier est beaucoup plus rapide vu que seules certaines parties sont accessible au servuer de visualisation.

Voici les étapes bioinformatiques utiles pour générer un BAM :

- 1 La plateforme de séquençage vous fournit les séqeunces sous forme de fichiers FASTQ
- 2 Il est possible de vérifier la qualité de vos séqeunces avec l'outil FASTQC report.
- 3 N'hésitez pas à «éliminer les séquences de trop mauvaise qualité --> cf sig-learning.
- 4 Mapper le FASTQ sur un génome de référence indexé à l'aide de BWA (par exemple).

5 – L'indexation du génome de référence est réalisée au niveau du cluster de calcul pour un partage des références.

6 – Les résultats du mapping sont obtenus sous forme d'un fichier SAM.

7 – La suite d'outils bioionformatiques samtools vous permet ensuite de convertir vos SAM en BAM, et de visualiser le BAM obtenu :

samtools view -S -b -o my.bam my.sam

-- 9 -- 8 – Le BAM n'est utilisable que si ce dernier est trié et indexé : samtools sort my.bam my.sorted puis samtools index my.sorted.bam

![](_page_9_Picture_0.jpeg)

- Il s'agit de formats de Localisation/Annotation/Visualisation
- Les 5 formats sont le plus couramment utilisés sont :
- BED
- GFF --> GTF (dérivé du GFF)
- WIG
- BEDGRAPH
- Ces fichiers ont 1 ligne par zone.

#### **Format BED**

- BED pour Browser Extensible Data
- 3 champs obligatoires ; chr, start, stop.
- 9 autres champs sont optionnels et peuvent contenir :
- Le brin (forward oureverse)
- Le nom de l'intervalle
- De l'information sur l'intervalle (annotation)

![](_page_9_Picture_15.jpeg)

![](_page_9_Picture_69.jpeg)

![](_page_10_Picture_0.jpeg)

![](_page_10_Picture_1.jpeg)

#### **Format GFF**

GFF pour General Feature Format

Format utilisé pour localiser et décrire toute zone caractéristique d'un génome (ex : un exon)

Contient 8 champs : Nom, Source, Type, Début d'intervalle, Fin d'intervalle, Score, Brin, Cadre

![](_page_10_Picture_39.jpeg)

#### **Format GTF**

GTF pour Gene Transfert Format, dérivé du GFF

Contient les mêmes champs + 2 pour l'annotation

![](_page_10_Picture_40.jpeg)

![](_page_11_Picture_0.jpeg)

![](_page_11_Picture_1.jpeg)

#### **4. Formats « Variant Calling »**

2 formats sont couramment utilisés : Format Pileup (format sécifique de l'outil samtools mpileup, moins utilisé maintenant), Format VCF.

Le format VCF est le format par défaut d'un grand nombre de SNP caller dont GATK.

![](_page_11_Picture_38.jpeg)

#### **Format VCF**

VCF = standard for storing sequence variation

http://samtools.github.io/hts-specs/VCFv4.1.pdf

![](_page_12_Picture_0.jpeg)

![](_page_12_Picture_1.jpeg)

Difficile / impossible de travailler avec les données NGS --> FASTQ dans Word ....

--> Lecture des fichiers impossible dans les logiciels de bureautique couramment utilisés

Difficile sur une station locale (manque de ressources) :

- \* 1 alignement = 4 processeurs + 15 gb Ram (à multiplier par le nombre d'échantillons)
- \* Espace de stockage nécessaire important
- \* Gestion des sauvegardes

-- > Serveur d'application connecté sur cluster de calcul et baie de stockage

- 1 Solution commerciales (CLC Bio, NextGene, ...etc)
- 2 Galaxy ...

![](_page_13_Picture_0.jpeg)

![](_page_13_Picture_1.jpeg)

# **Merci pour votre écoute**

Sources et références : [http://biow.sb-roscoff.fr/ecole\\_bioinfo/training\\_material/data\\_formats/file\\_formats\\_Alban\\_Lermine\\_Olivier\\_Inizan\\_2013-11.pdf](http://biow.sb-roscoff.fr/ecole_bioinfo/training_material/data_formats/file_formats_Alban_Lermine_Olivier_Inizan_2013-11.pdf) Joe Fass <jnfass@ucdavis.edu> and his « Next Generation Sequence Alignment » slides The Sequence Alignment/Map format and SAM tools. Li et al. 2009 Bioinformatics 25 2078-2079 The variant call format and VCFtools. Daneck et al.2011 Bioinformatics 27 2156-2518.